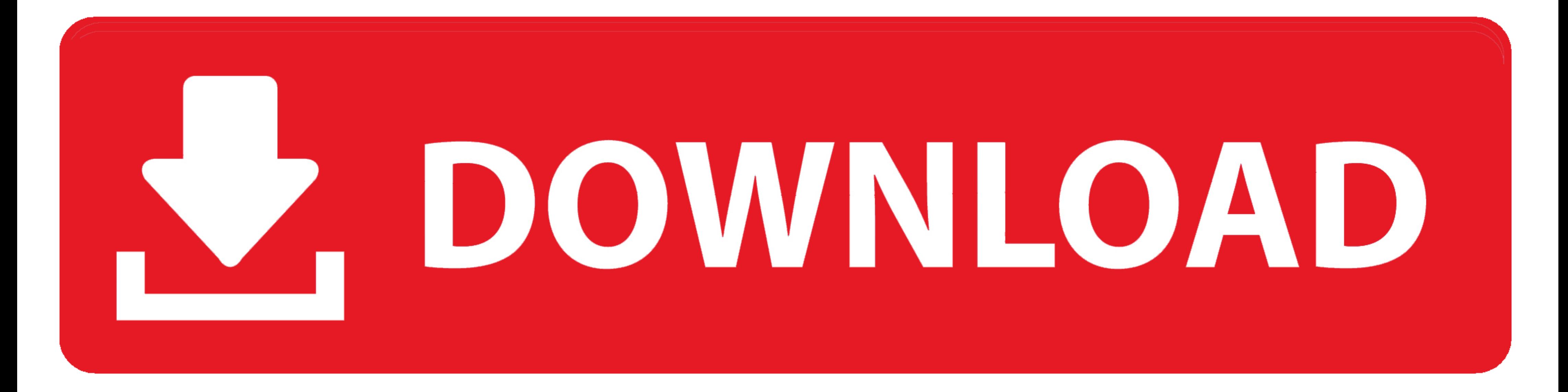

[Redirect To Mobile Site Php](https://tiurll.com/1vupih)

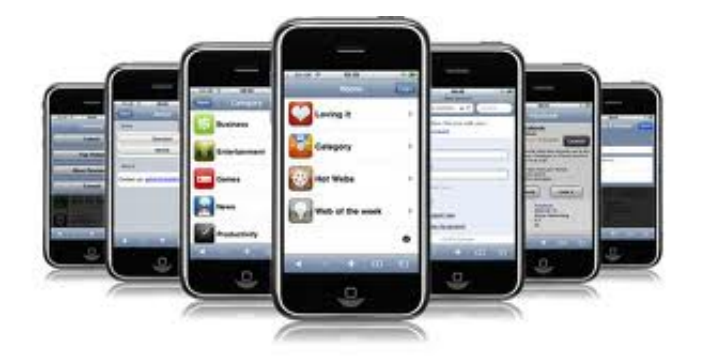

[Redirect To Mobile Site Php](https://tiurll.com/1vupih)

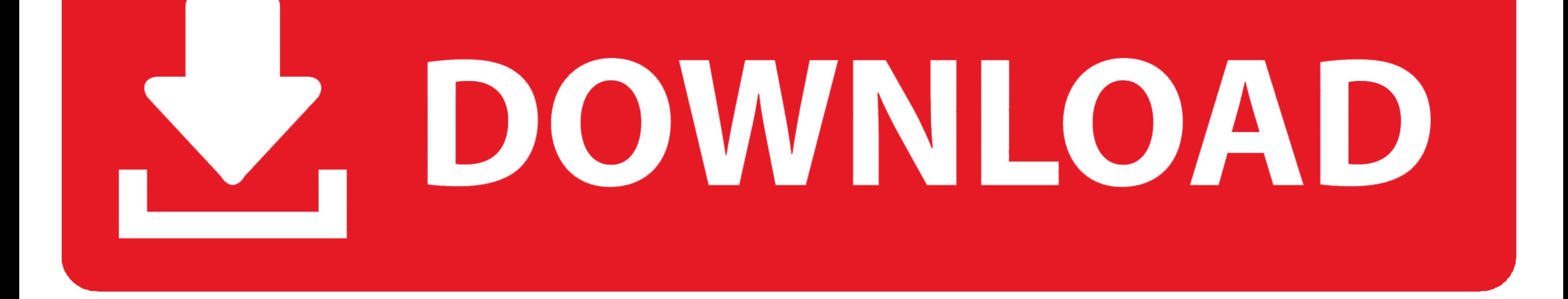

If you have your own web site or something else, It means that you have members, users or followers on your site. Sure, we should remember that .... Hi Mike, You are correct...the index.php file I was referring to is the f unique redirect URL for every page and post of your website.. How can I stop caching this redirection so all users get correct site version? ... All php scripts include code like this to redirect users to mobile ...

How to redirect mobile users to mobile site WordPress. Provide a Link to ... Upload mobile-redirect.php to the /wp-content/plugins/ directory. Activate the plugin .... URL redirection, also called URL forwarding, is a Worl function:.. This pen redirects the mobile traffic to https://aluzardo.github.io/ using javascript... ... Web Applications Development (Symfony2, PHP, HTML, CSS), Mobile .... I'll have a stab. In the full site vhost: Rewrit

redirect mobile site php, redirect mobile site html, how to redirect mobile site to desktop site, auto redirect mobile site, auto redirect mobile site, apache redirect to mobile site, redirect to mobile site, how to redire screen resolution, redirect mobile wordpress site, nginx redirect to mobile site

But these days, it's also useful for dynamic types of pages that site ... If you have separate mobile pages that you can redirect to your AMP ... Setting up AMP is difficult we tried for our ecommerce application in php bu

## **redirect mobile site php**

## **how to redirect mobile site to desktop site**

But how it works to redirect to amp page dynamically. If its on product-1- ... extension? https://www.opencart.com/index.php?rout ... n\_id=27631 .... You can redirect a web page to another page in a number of ways includin such hack where WordPress Site URL .... In the above code, first you have to include mobile\_detect\_page.php file for Mobile Detect class to detect any mobile devices. When you include ...

## **apache redirect mobile site**

... Website Mobile" reference page:http://www.htmlgoodies.com/html5/mobile/making-your-website-mobile .... How to Redirect a Page with HTTP 301 in PHP tagged 301, How to, ... HTTP 301 Redirect is an SEO friendly way to red Programming (92); QA (867) .... Most sites will point you to a plugin if you want to redirect a page in WordPress. ... have clicked through to a non-existent page on your site like this: ... Either using your functions.php mobile device (see variables) accesses the web application redirect to mobile.php · In mobile.php · In mobile.. Simply connect to your WordPress site using an FTP client and go to /wp-content/themes/your-theme-folder/. Edi create a file in your WordPress site with the malicious script encoded. Add themselves as a Ghost Admin on your website. Execute PHP .... function redirect(url). {. window.location.href = url;. } ... ... How To Redirect co exploit vulnerabilities in a site visitor's computer ... computer, while site visitors on mobile platforms experience malicious activity. ... to permalinks to the WordPress primary index.php file for handling. fc1563fab4

[http://beachwsislenarechan.tk/germbar/100/1/index.html/](http://beachwsislenarechan.tk/germbar/100/1/index.html)

[http://masquadabju.tk/germbar40/100/1/index.html/](http://masquadabju.tk/germbar40/100/1/index.html)

[http://daicomrejuve.ml/germbar36/100/1/index.html/](http://daicomrejuve.ml/germbar36/100/1/index.html)